# Cheatography

## CURO Základy Keyboard Shortcuts by [bigm](http://www.cheatography.com/bigm/) via [cheatography.com/25970/cs/15992/](http://www.cheatography.com/bigm/cheat-sheets/curo-zaklady)

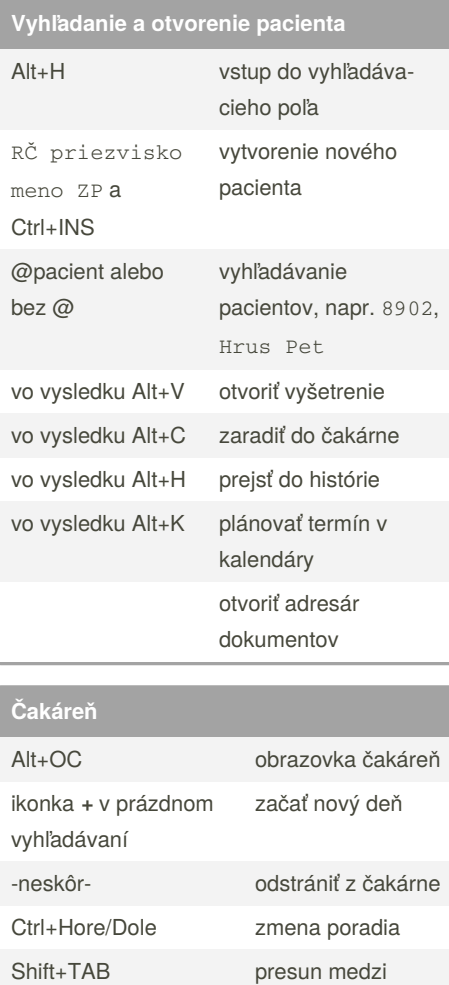

### **Kalendár**

zmena typu termínu

otvorenie malého kalendára

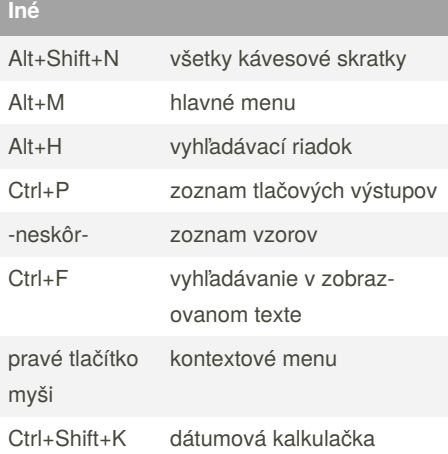

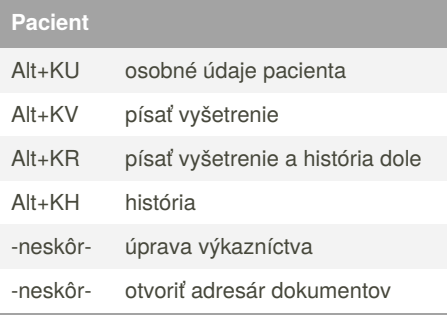

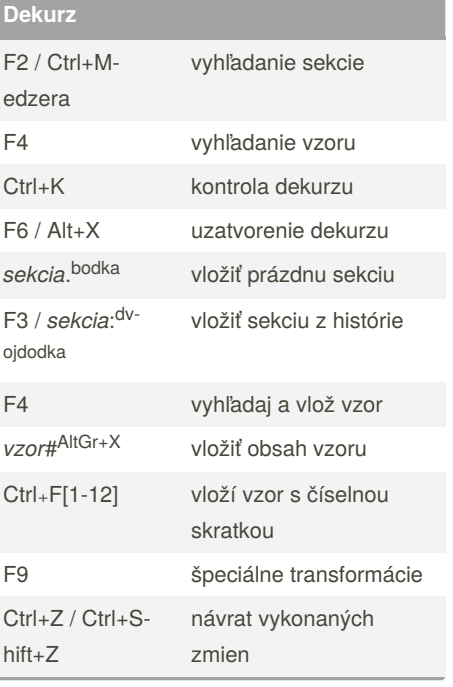

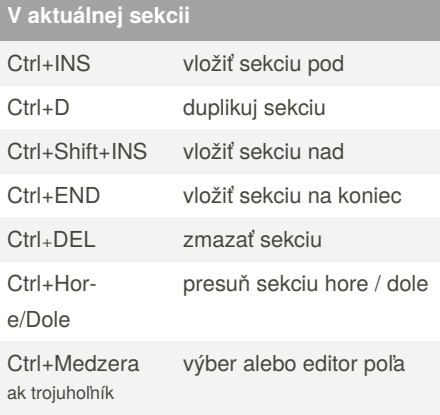

#### By **bigm**

[cheatography.com/bigm/](http://www.cheatography.com/bigm/)

Čakáreň je spojený zoznam pacientov, ktorí čakajú alebo už boli vybavení (šedé písmo).

vybaviť/zaradiť

Published 19th June, 2018. Last updated 26th March, 2021. Page 1 of 2.

Sponsored by **CrosswordCheats.com** Learn to solve cryptic crosswords! <http://crosswordcheats.com>

# Cheatography

### CURO Základy Keyboard Shortcuts by [bigm](http://www.cheatography.com/bigm/) via [cheatography.com/25970/cs/15992/](http://www.cheatography.com/bigm/cheat-sheets/curo-zaklady)

 $\overline{\phantom{a}}$ 

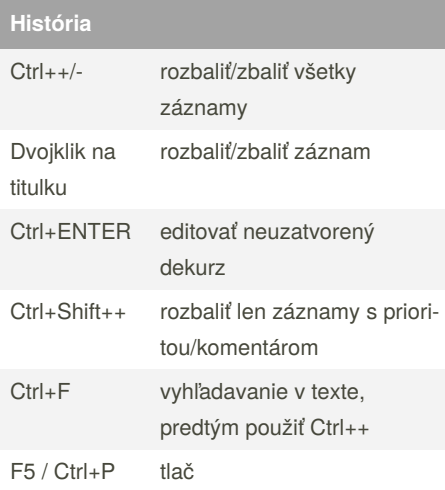

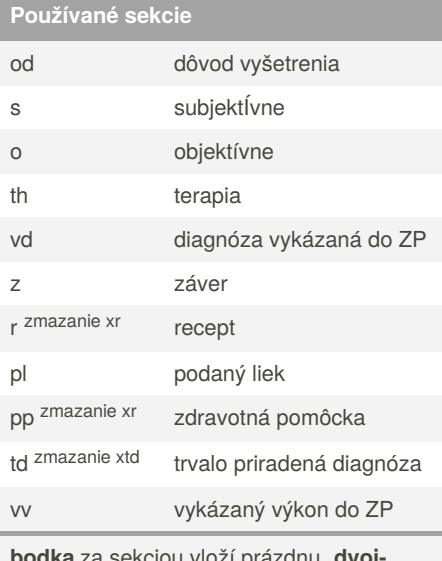

**bodka** za sekciou vloží prázdnu, **dvoj‐ bodka** ponúkne zoznam použite sekcie v histórii

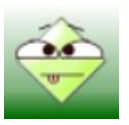

#### By **bigm**

[cheatography.com/bigm/](http://www.cheatography.com/bigm/)

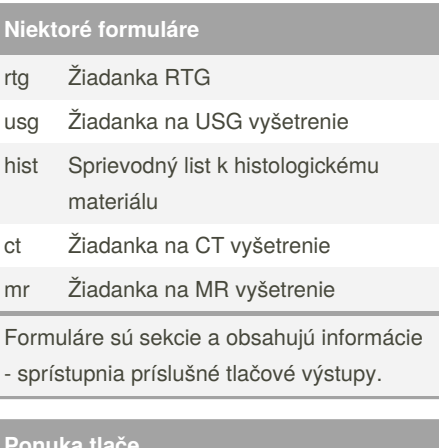

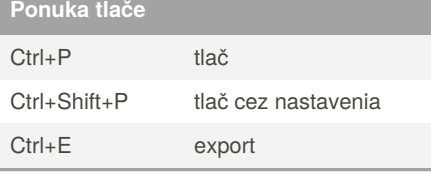

**Účtovný doklad**

**Dávka pre ZP**

Published 19th June, 2018. Last updated 26th March, 2021. Page 2 of 2.

### Sponsored by **CrosswordCheats.com** Learn to solve cryptic crosswords! <http://crosswordcheats.com>